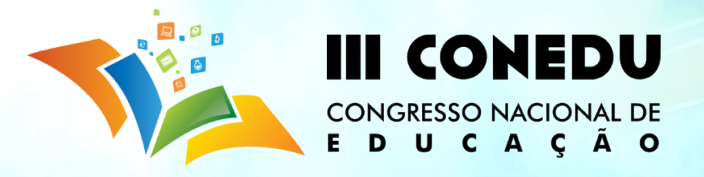

# **CONSTRUÇÃO DA TABELA PERIÓDICA MODERNA COMO FERRAMENTA METODOLÓGICA NO ENSINO DE QUÍMICA**

Manoel Vanderson Vieira Batista; Felipe da Silva Matias ; Camila Marcelino de Oliveira; Mikaely Soares de Abrantes; Luciano Leal de Morais Sales

*Universidade Federal de Campina Grande – Centro de Formação de Professores, Campus de Cajazeiras - PB. [manoelvandersonprojetos@gmail.com](mailto:manoelvandersonprojetos@gmail.com)*

**RESUMO:** Na tentativa de melhorar o ensino de química, quebrar os paradigmas e abstração de assuntos dessa disciplina, os alunos ID do Subprojeto Química - PIBID (Programa Institucional de Bolsa de Iniciação à Docência) do CFP – UFCG que atuam na Escola Estadual de Ensino Fundamental e Médio Professor Manoel Mangueira Lima, propuseram e desenvolveram, a pintura da Tabela Periódica na parede da área externa, precisamente na entrada dessa unidade de atuação. Foi desenvolvida essa idéia, com o intuito da utilização dessa Tabela Periódica como ferramenta pedagógica para o ensino de química, que é considerada por muitos uma disciplina de difícil entendimento, com isso visa-se melhorar a visualização da organização dos elementos, proporcionando um maior conhecimento dos alunos acerca da disposição de cada elemento químico, suas propriedades, tanto periódicas como aperiódicas, e as características conforme sua classificação. Para tanto, empreendeu-se uma metodologia que envolveu ativamente os alunos dos 1ª Anos do Ensino Médio da referida escola, nas fases da pintura desse instrumento metodológico, que servirá para futuras atividades empreendidas pelos respectivos professores de química dessa instituição de ensino.

**Palavras-chave:** PIBID; Tabela Periódica; Ferramenta pedagógica; Ensino de química.

# **INTRODUÇÃO:**

O presente relato de experiência visa mostrar uma ação empreendida por alunos ID (Iniciação a Docência) inseridos no Subprojeto Química – PIBID/2014-2018 (Programa Institucional de Bolsa de Iniciação à Docências) do CFP (Centro de Formação de Professores) – UFCG (Universidade Federal de Campina Grande), localizado na cidade de Cajazeiras – PB, subsidiado pela Coordenação de Aperfeiçoamento de Pessoal de Nível Superior (CAPES) realizada na Escola Estadual de Ensino Fundamental e Médio Professor Manoel Mangueira Lima, na mesma cidade. Tal ação teve como intuito melhorar o ensino de química, quebrar paradigmas e abstração de assuntos dessa disciplina.

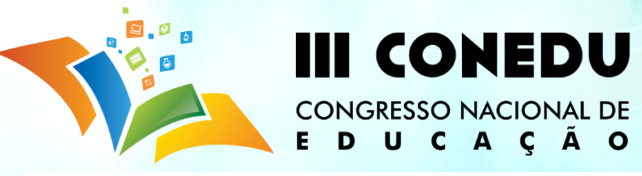

O PIBID tem uma importância significativa tanto na vida acadêmica dos licenciandos como dos alunos assistidos por esse programa nas suas respectivas escolas, conforme afirma:

> O programa Institucional de Bolsa de Iniciação à Docência (PIBID) vem se consolidando como uma das mais importantes iniciativas do país no que diz respeito à formação inicial de professores, surgindo como uma nova proposta de incentivo e valorização do magistério e possibilitando aos acadêmicos dos cursos de licenciatura a atuação em experiências metodológicas inovadoras ao longo de sua graduação. (BRAIBANTE; WOLLMANN. 2012, p.167).

Dessa forma proporciona um contato direto com a realidade do ensino de química e dificuldades encontradas pelos alunos e professores, oportunizando a busca por estratégias metodológicas que poderão facilitar o processo de ensino e aprendizagem. Tendo em vista que:

> O Ensino de Química e, em particular, o tema Tabela Periódica, praticado em um grande número de escolas, está muito distantes do que se propõe, isto é, o ensino atual privilegia aspectos teóricos de forma tão complexa que se torna abstrato para o educando. [...] A elaboração da tabela periódica tal qual é conhecida hoje é um bom exemplo de como o homem, através da ciência, busca a sistematização da natureza. A tabela reflete, assim, de forma bastante intensa, o modo como o homem raciocina e como ele vê o Universo que o rodeia. (TRASSI; CASTELLANI et al., 2001, p. 1335-1336).

Dessa forma, para despertar o interesse dos alunos por esse tema, César, Reis e Aliane (2015, p. 180), dizem que:

> Na literatura acadêmica, percebemos uma variedade de materiais didáticos para o ensino das propriedades periódicas e aperiódicas, sendo que esses instrumentos variam do mais utilizado – o tradicional livro didático -, a jogos e softwares computacionais que reproduzem a tabela e permite explorá-la. Quando analisamos o conteúdo tabela nos livros didáticos de química do ensino médio, percebemos que é apresentado de maneira repentina e descritiva, sem a abordagem do contexto histórico. Nesse sentido, a classificação dos elementos não se relaciona com a evolução histórica dos conceitos químicos, restando ao estudante decorar e decodificar as informações que estão presentes naquele quadro de elementos.

Tendo em vista tudo isso que foi dito, a presente ação visa proporcionar aos professores de química, explorar de várias formas essa ferramenta metodológica, desde a evolução histórica, bem como sua concepção, ao entendimento das propriedades periódicas, aperiódicas e outros assuntos da disciplina, sabendo que quase tudo

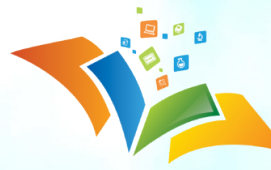

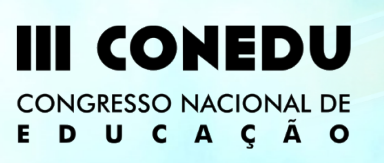

no ensino de química tem o uso da tabela periódica como guia para o seu entendimento. Dessa forma, amplia-se as possibilidades de uso desse espaço, criado pelo PIBID – Química, em que os docente dessa instituição de ensino possam planejar atividades com esse instrumento metodológico, adequando os conteúdos que serão trabalhados nas suas aulas.

# **METODOLOGIA:**

Essa ação foi desenvolvida no período Março a Junho de 2016 na Escola Estadual de Ensino Fundamental e Médio Professor Manoel Mangueira Lima localizada na acidade de Cajazeiras – PB, pela iniciativa dos Alunos ID (Iniciação à Docência) PIBID – Química do CFP/UFCG, tendo com participantes 20 alunos dos 1º Anos do Ensino Médio turno tarde da referida escola, escolhidos por mostrar seu interesse em participar da atividade, objetivando melhorar e enriquecer o ensino de química, como o estudo sobre a tabela periódica, bem como abordar o conceito de periodicidade, ilustrando e maximizado conceitos que poderão ser abordados em aulas futuras.

A ação se desenrolou da seguinte forma:

- 1. Apresentou-se a proposta da pintura da Tabela Periódica na Escola;
- 2. Houve uma seleção de alunos interessados em participar da confecção da Tabela;
- 3. Discutiu-se um melhor local para que pudesse ser pintada;
- 4. Aquisição de materiais necessários à pintura (adquiridos com recurso do programa);
	- 4.1. Materiais:
		- Pinceis;
		- Rolo de 10 cm;
		- Bandeja para pintura;
		- Régua de Alumínio de 2 m (usada na construção civil);
		- Terna de 5 m;
		- Nível de mangueira;
		- Lápis grafite de carpintaria;
		- Fita adesiva Crepe;
		- Escada de alumino;
		- 01 Galão de selador
		- 01 Galão tinta azul para parede.

01 Galão de tinta branca.

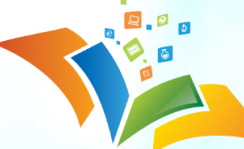

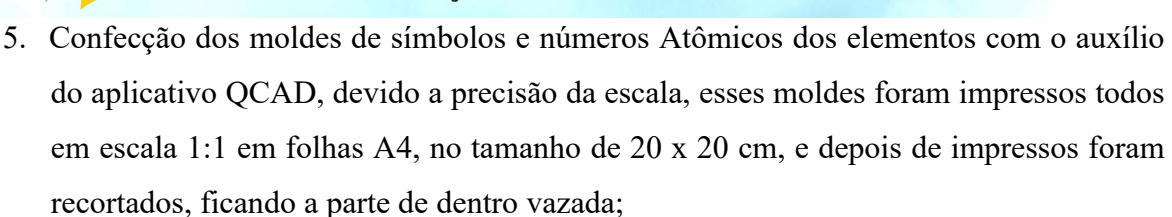

6. Preparação da parede para a pintura, lixar e passar o selador;

**CONEDU** 

**CONGRESSO NACIONAL DE** 

D U C A C Ã O

E.

- 7. Medição e marcação dos contornos da Tabela Periódica;
- 8. Pintura da cor (Azul) de fundo, que ficará dentro dos contornos da mesma;
- 9. Marcação de linhas e colunas utilizando nível de mangueira, trena, régua de alumínio, a mesma régua usada para cortar reboco na construção civil, e lápis grafite de carpintaria;
- 10. Com o auxílio de uma fita crepe, pintou-se as linhas e colunas na cor branca;
- 11. Encaixou-se os moldes nas quadrículas correspondente ao local de cada elemento, e com um auxílio de um rolo pequeno e pincel, pintou-se a cor branca.

#### **RESULTADOS E DISCUSSÃO:**

Essa ação metodológica empreendida pelos alunos ID PIBID – Química, se deu, no intuito de mostrar a importância desse instrumento de trabalho valioso no ensino de química e dar visão quão é um instrumento fundamental para o desenvolvimento do pensamento químico.

Ao se pintar essa Tabela Periódica, seguiu-se alguns passos, em que nem tudo deu certo, e serviu de experiência para os alunos ID do subprojeto Química do PIBID, para a escola e para outras pessoas, da área de química, que se interesse em repetir essa atividade. Para tal, inicialmente procurou-se um melhor local para ser pintada a tabela periódica e se escolheu a parede do hall de entrada da referida escola, em seguida foi feito um rabisco primitivo em uma folha de papel, um croqui, fazendo uma estimativa do tamanho que teria, devido o tamanho da parede aonde ela iria se localizar.

A partir do esboço, confeccionou-se os moldes, dos símbolos com seus respectivos números atômicos, usando o programa QCAD Figura 1, é um software livre da QCAD.org Open Source CAD que se encontra para Downloads em [www.qcad.org/en/](http://www.qcad.org/en/), que tem a utilidade na confecção de plantas arquitetônicas, sendo usado por Engenheiros e/ou Arquitetos, e por outras áreas afins de desenhos com precisão de medidas. Esses moldes Figura 2 foram concebidos nesse aplicativo devido a impressão em escala precisa, que nos

possibilitou imprimir os mesmos com um medida exata

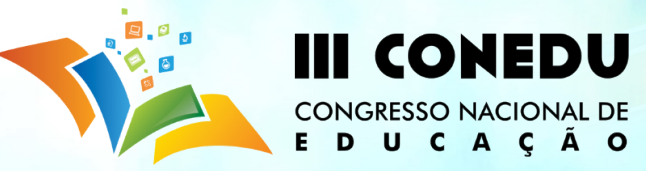

de 20 x 20 cm, que é a medida ideal para o nosso propósito, após impressos, foram cortados molde a molde, que foi um tanto trabalhoso e demorado, deixando a parte de dentro vazada para receber a tinta branca.

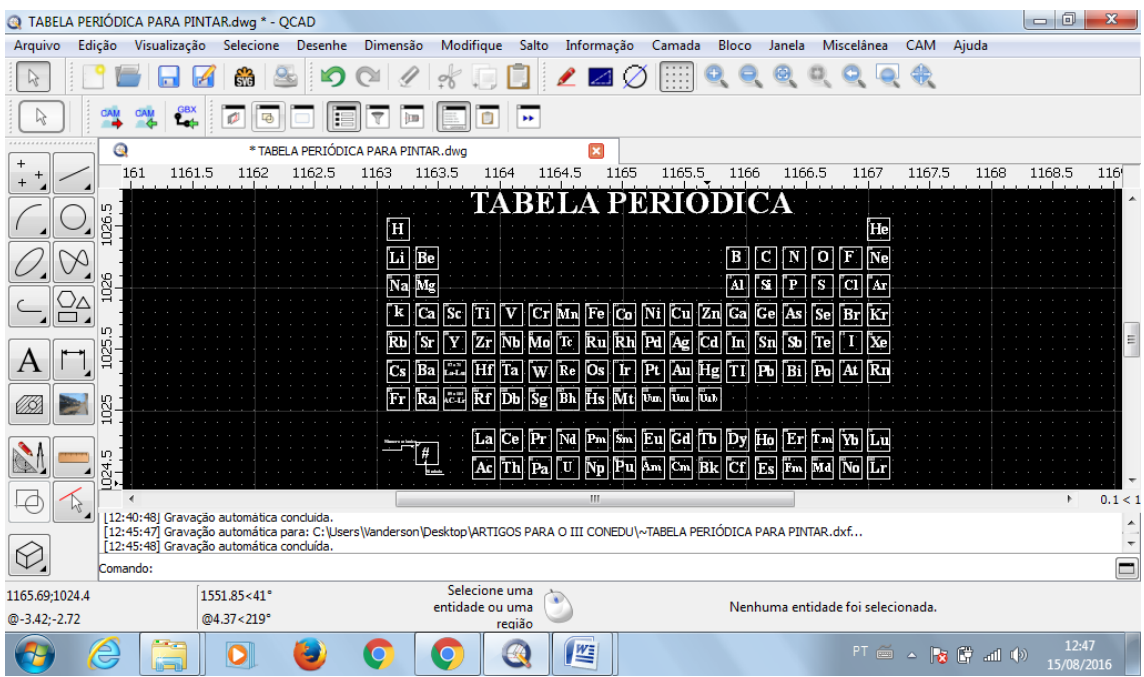

Figura 1: Visualização da tabela periódica no QCAD em escala real.

Fonte: print screen da aplicação no sistema operacional Microsoft Windows 7 Home Basic.

Figura 2: Molde impresso em folha A4 do elemento Alumínio com seu respectivo número

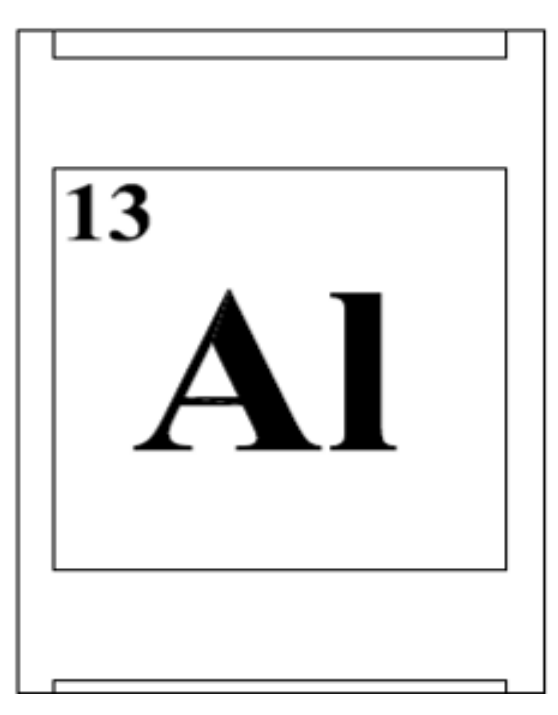

Fonte: print screen da aplicação no sistema operacional Microsoft Windows 7 Home Basic.

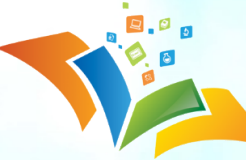

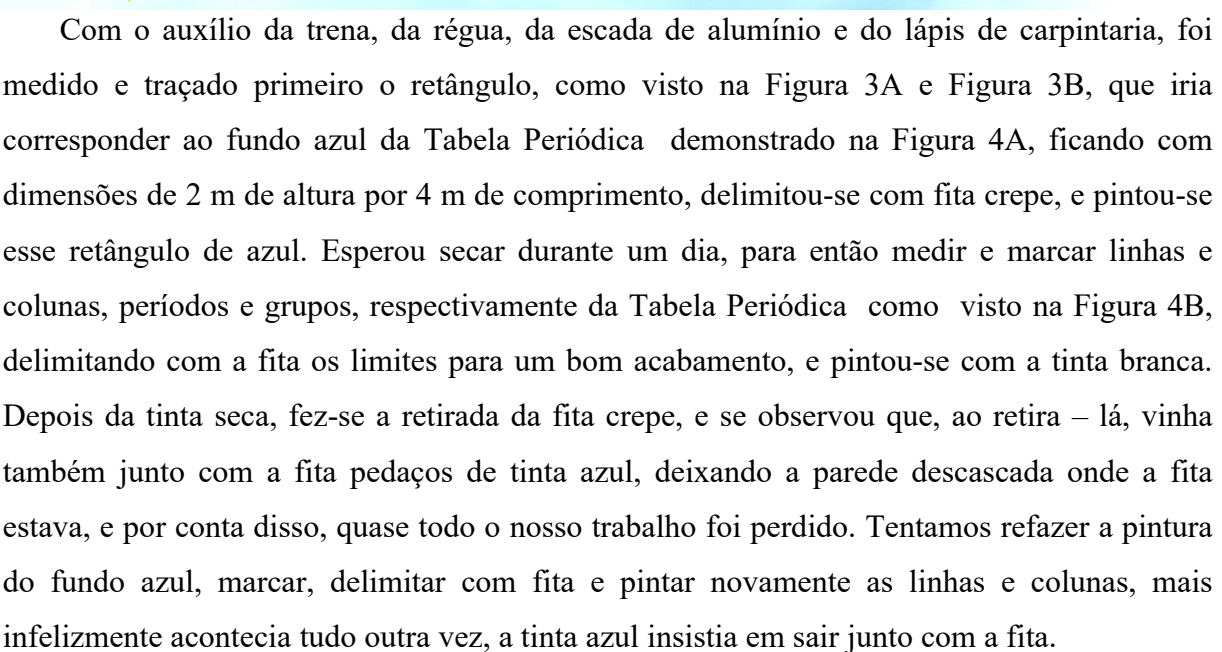

**CONEDU** 

**CONGRESSO NACIONAL DE** E D U C A C Ã O

Depois desse fracasso na pintura, fomos procurar ajuda especializada com alguns pintores, para descobrir e sanar o problema. Foi então que entendendo o que estava acontecendo, antes de qualquer coisa, teríamos que preparar a parede, coisa que não fizemos inicialmente, essa preparação envolve lixar a parede e passar um produto chamado selador, que é um líquido assim como a tinta, sendo aplicado da mesma forma que a mesma, e tendo como função uma maior aderência e fixação da tinta na parede. Após saber desses procedimentos, buscamos corrigir o erro refazendo todas as etapas. A parede foi lixada, passado o selador, e em seguida foi feita novamente a marcação do contorno da tabela, pintou-se o fundo azul, esperou-se secar, fez-se a marcação e delimitação das linhas e colunas, pintando todas de branco, esperou-se secar a tinta branca e em seguida retirou-se a fita, não havendo o mesmo problema que aconteceu no início, obtendo o resultado esperado.

Figura 3A: Marcação do retângulo que representará o fundo azul.

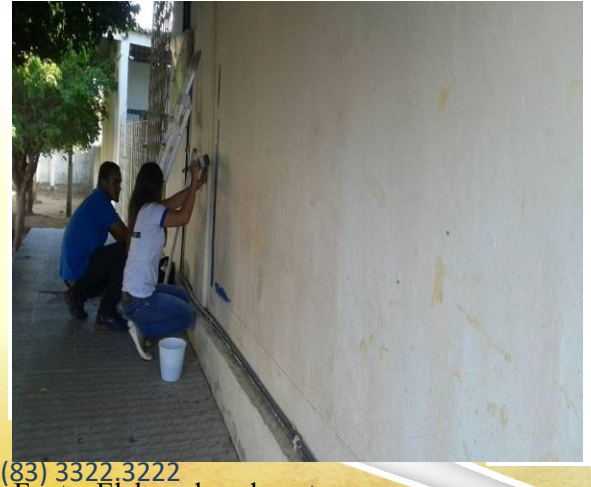

Fonte: Elaborada pelo autor.<br>
Fonte: Elaborada pelo autor.<br>
Fonte: Elaborada pelo autor.

**www.conedu.com.br**

Figura 3B: Pintura de fundo na cor azul.

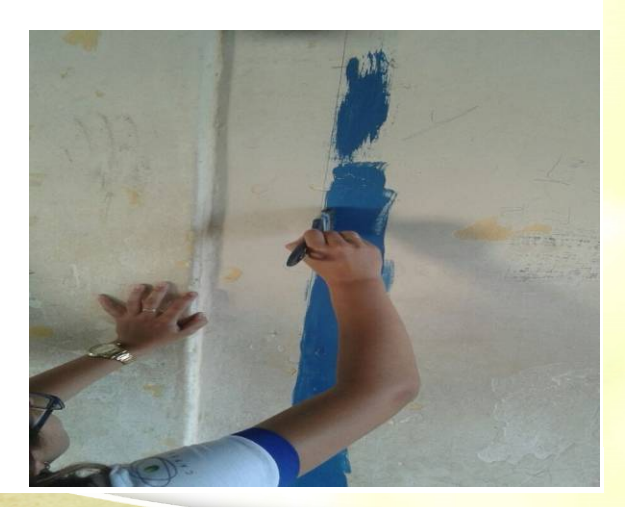

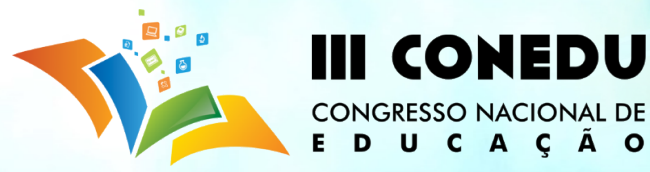

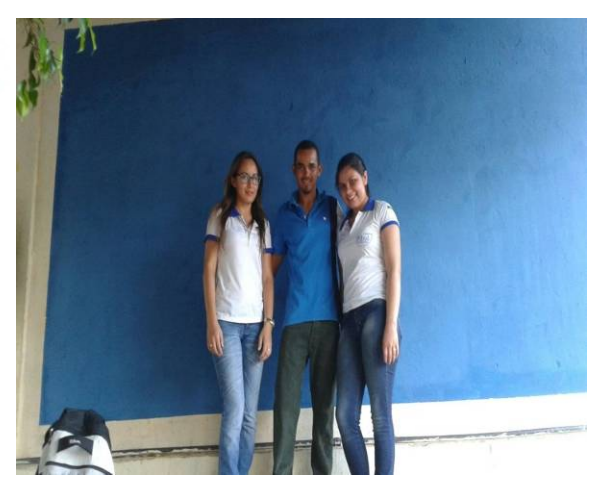

Figura 4A: Fundo na cor azul. Figura 4B: Marcação e pintura das linhas e colunas.

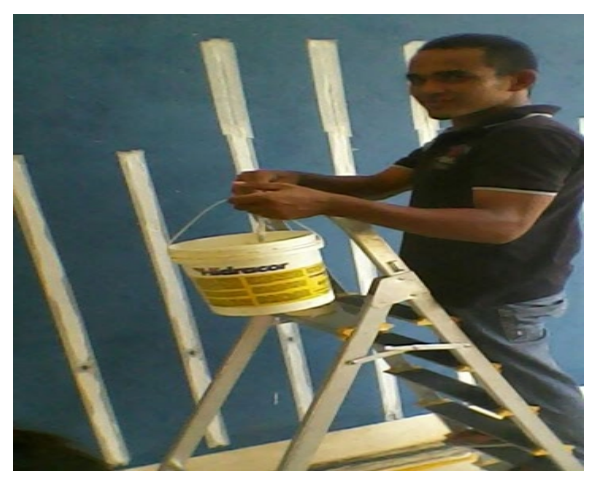

Fonte: Elaborada pelo autor. Fonte: Elaborada pelo autor.

Passado esses passos iniciais, com as quadrículas prontas mostrado na Figura 5A, leva-se os alunos selecionados dos 1º Anos do Ensino Médio da E. E. E. F. M. Professor Manoel Mangueira Lima para nos ajudar na colocação dos moldes na Figura 5B, dos respectivos elementos químicos com seus números atômicos, e pinturas dos mesmos no local adequado de acordo com as Figura 6A e Figura 6B.

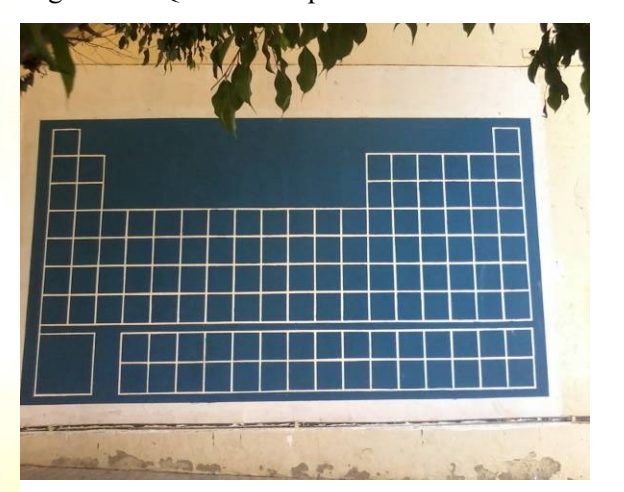

Fonte: Elaborada pelo autor. Fonte: Elaborada pelo autor.

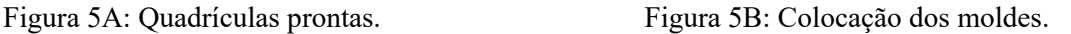

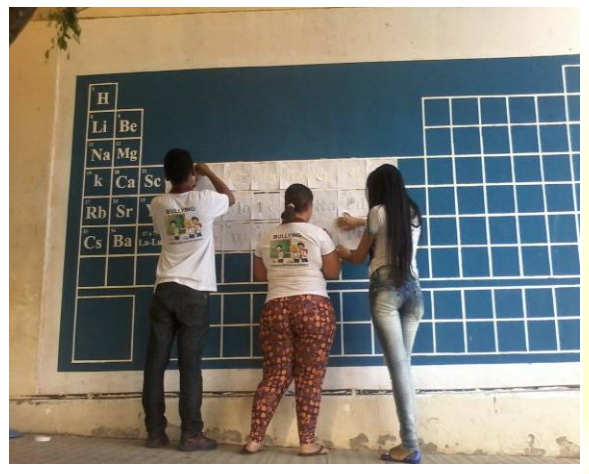

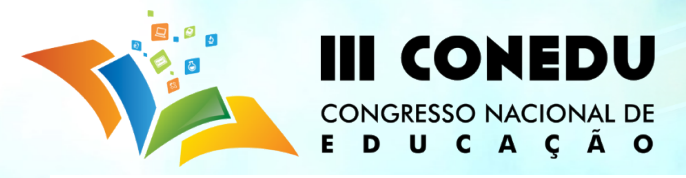

Figura 6A: Pintura dos moldes. Figura 6B: Pintura dos moldes.

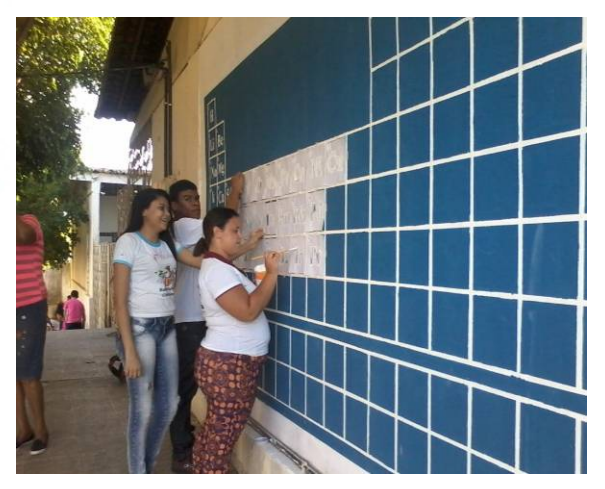

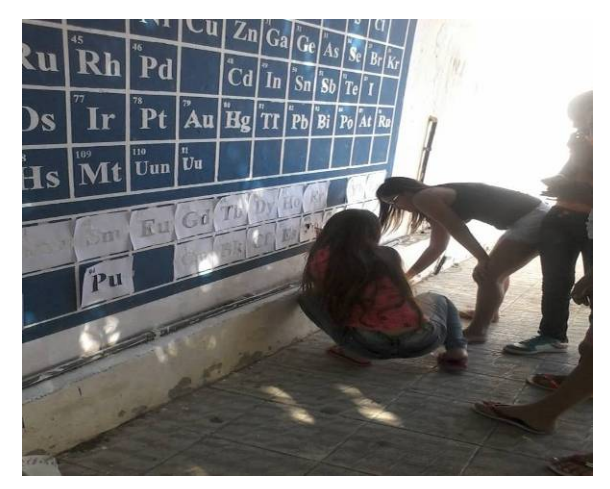

Fonte: Elaborada pelo autor. Fonte: Elaborada pelo autor.

Essa atividade provocou curiosidade, nos alunos que estavam participando da confecção, em que nos indagavam o porquê daquele elemento que ele estava pintando está naquela posição, bem como dos outros alunos que rondavam aquela área , como mostra a Figura 7A e Figura 7B, e ao mesmo tempo uma socialização, uma maior interação e uma descontração do método tradicional de ensino, em que os mesmos atuando nessa prática, estavam aprendendo algo que em sala de aula seria mais difícil de entender.

Figura 7A: Observação da comunidade escolar. Figura 7B: Observação da comunidade escolar.

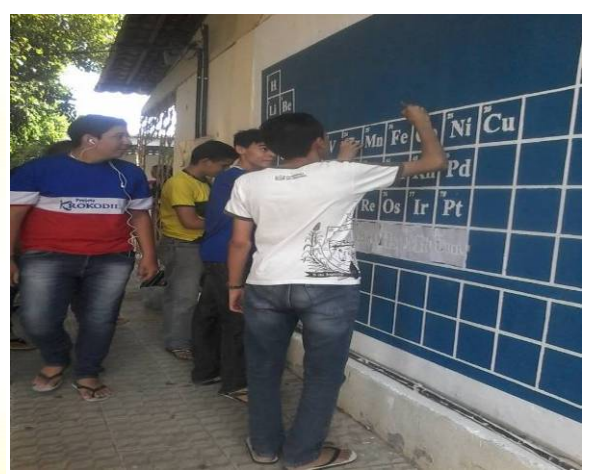

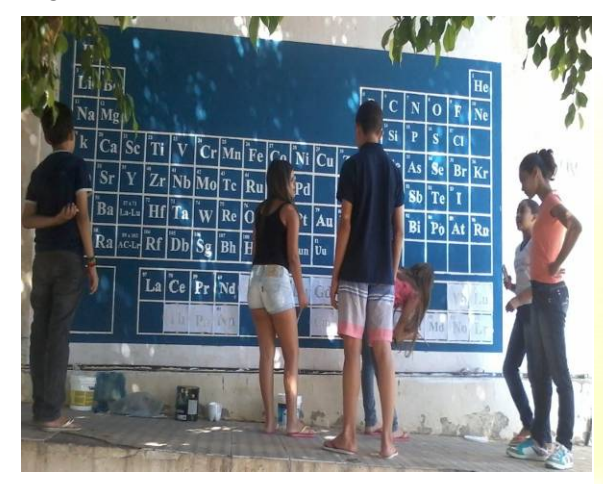

Fonte: Elaborada pelo autor. Fonte: Elaborada pelo autor.

Dessa forma, os alunos puderam aprender, não apenas a localização de elementos e como eles estão dispostos, mas, observar de perto a forma como os números atômicos aumentam no decorrer dos períodos e grupos, essa observação foi feita

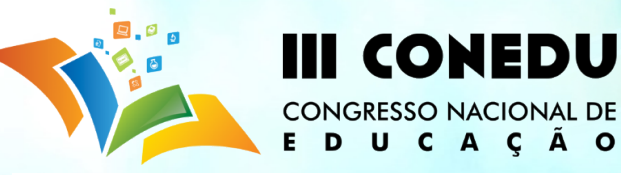

devido eles terem que procurar os moldes a serem pintados. Na realidade ficou até mais fácil achar que eles deduziriam isso, pois procuravam os moldes conforme a sequência, procurando sempre o próximo número. Essa etapa de pintura dos moldes foi bastante lenta, pois que se retirava o molde depois de pintado, tivemos junto com os alunos, que retocar um a um, Figura 8A, fazendo o contorno, Figura 8B, com a tinta azul, que é a tinta de fundo da tabela, para essa correção foi usado um pincel de cerdas finas.

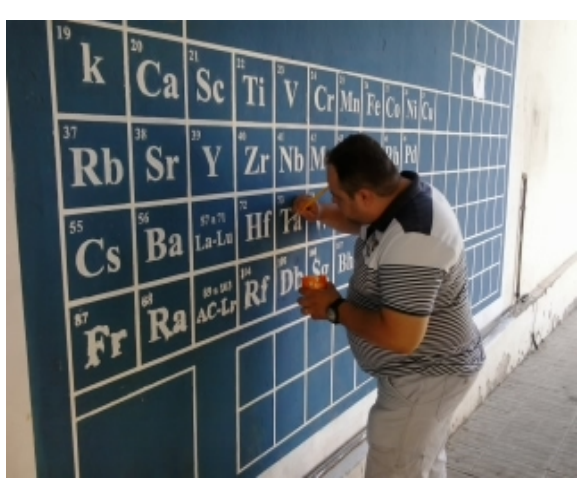

Fonte: Elaborada pelo autor.<br>
Fonte: Elaborada pelo autor.

Figura 8A: Retocando os símbolos. Figura 8B: Retocando os símbolos.

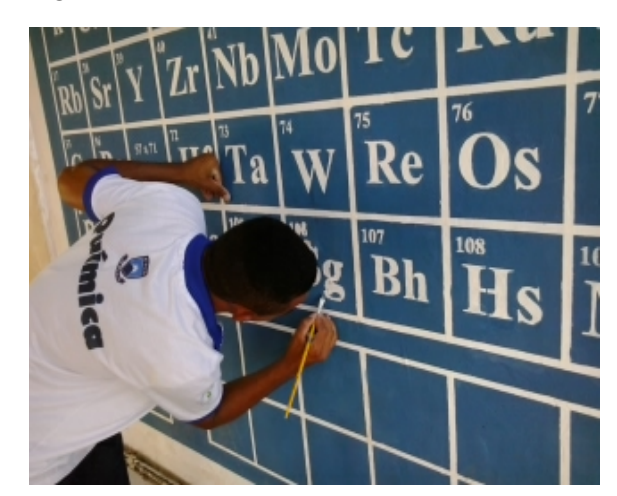

Ao passar do tempo foi vendo surgir a Tabela Periódica como a conhecemos Figura 9A. Foi feito ainda a pintura de um quadro que mostra a representação genérica de um determinado elemento, com o nome "símbolo" e no canto superior esquerdo o nome "nº atômico", possibilitando entender bem o significado das letras e números disposto, bem como o nome da Tabela Periódica na parte central superior Figura 9B.

Figura 9A: Finalizando a Tabela Periódica. Figura 9B: Tabela Periódica pronta.

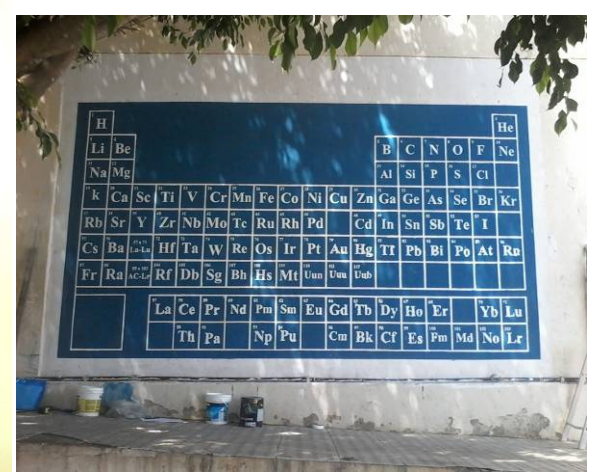

Fonte: Elaborada pelo autor. Fonte: Elaborada pelo autor.

| Tabela Periódica<br>Be       |  |       |  |                                                                                                    |  |                                                                                                    |  |  |              |  |                                                                                                    |   |  |  | H   |
|------------------------------|--|-------|--|----------------------------------------------------------------------------------------------------|--|----------------------------------------------------------------------------------------------------|--|--|--------------|--|----------------------------------------------------------------------------------------------------|---|--|--|-----|
|                              |  |       |  |                                                                                                    |  |                                                                                                    |  |  |              |  |                                                                                                    |   |  |  |     |
| <b>CAPES</b><br>Mg           |  |       |  |                                                                                                    |  |                                                                                                    |  |  | <b>Pibid</b> |  | "si                                                                                                    | P |  |  |     |
| $\bf k$                      |  | Ca Sc |  |                                                                                                    |  | Cr   Mn  Fe   Co   Ni   Cu   Zn  Ga  Ge   As   Se   Br   Kr                                                                                                    |  |  |              |  |                                                                                                    |   |  |  |     |
|                              |  |       |  |                                                                                                    |  | "Zr Nb Mo Tc Ru Rh Pd Ag Cd In Sn Sb Te "I                                                                                                    |  |  |              |  |                                                                                                    |   |  |  | ÏХe |
|                              |  |       |  |                                                                                                    |  | $Ba$ $\left  \begin{array}{cc} x_1 \\ x_2 \end{array} \right $ $Hf$ $Ta$ $\left  \begin{array}{c c} \mathbf{v} & \mathbf{Re} \end{array} \right $ $Os$ $\left  \begin{array}{c c} \mathbf{Tr} & \mathbf{Pr} \end{array} \right $ $Au$ $\left  \begin{array}{c c} \mathbf{Hg} & \mathbf{Tr} \end{array} \right $ $\left  \begin{array}{c c} \mathbf{Fb} & \mathbf{Re} \end{array} \right $ $\left  \begin{array}{c c} \mathbf{Re} & \math$ |  |  |              |  |                                                                                                    |   |  |  |     |
|                              |  |       |  |                                                                                                    |  | $R$ a $\left  \ddotsc\right _{\mathbf{R}\mathbf{f}}\left  \ddot{\mathbf{D}}\mathbf{b} \right  \mathbf{\ddot{S}}\mathbf{g} \left  \ddot{\mathbf{B}}\mathbf{h} \left  \ddot{\mathbf{H}}\mathbf{s} \right  \mathbf{\ddot{M}}\mathbf{t} \right  \ddot{\mathbf{U}}$ un $\left  \ddot{\mathbf{U}}$ uu                                                                                                    |  |  |              |  | $\mathbf{u}$                                                                                                    |   |  |  |     |
| <b>IT Atomica</b><br>Símbolo |  |       |  |                                                                                                    |  | La Ce Pr   Nd Pm   sm   Eu   Gd   Tb   Dy   Ho   Er   Tm   Yb   Lu                                                                                                    |  |  |              |  |                                                                                                    |   |  |  |     |
|                              |  |       |  | $\left[\text{Ac}\right]$ $\left[\text{Th}\right]$ $\left[\text{Pa}\right]$ $\left[\text{U}\right]$ |  |                                                                                                    |  |  |              |  | $ \tilde{\mathbf{N}}_{\mathbf{p}} $ Pu $ \tilde{\mathbf{A}}_{\mathbf{m}} $ Cm $ \mathbf{B}_{\mathbf{k}} $ Cf $ \mathbf{E}_{\mathbf{S}} $ Fm $ \mathbf{M}_{\mathbf{d}} $ No $ \mathbf{L}_{\mathbf{r}} $ |   |  |  |     |

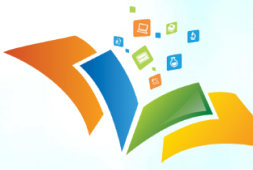

Este trabalho mostra o envolvimento da comunidade escolar no trabalho de confecção da tabela periódica moderna que deixa um legado importante para essa escola, permitindo aos docentes mostrar a importância da organização dos elementos químicos bem como suas respectivas propriedades em aulas futuras. Por ela estar em um ambiente aberto, proporciona ainda aos alunos, respirarem ares diferentes dos da sala de aula, por ser um espaço não formal, possibilitando despertar, nos mesmos, uma capacidade maior de aprendizagem.

**CONEDU** 

**CONGRESSO NACIONAL DE** E D U C A C Ã O

## **CONCLUSÕES:**

São várias as contribuições dessa ação metodológica realizada pelo Subprojeto Química/PIBID do CFP/UFCG, estreitando a relação entre os alunos e a Tabela Periódica, em que os elementos químicos bem como todos os assuntos afins, deixem de ser abstrações e paradigmas no ensino de química, proporcionando olhares diferentes sobre essa disciplina tão mal quista e compreendida pelos docentes.

Acredita-se que o uso desse instrumento metodológico, que agora é parte integrante dessa escola em que atuamos, mude a forma de pensar, tanto dos professores, refletindo sua prática pedagógica e inovando com atividades que envolva essa ferramenta, quanto dos alunos que serão beneficiados com uso sistemático e planejado dessa tabela.

### **AGRADECIMENTOS:**

Agradecemos a Capes e ao PIBID pelo incentivo a bolsa, bem como toda a experiência de aprendizado que o Programa nos proporciona.

## **REFERÊNCIAS:**

BRAIBANTE, Maria Elisa Fortes; WOLLMANN, Ediane Machado. **A Influência do PIBID na Formação dos Acadêmicos de Química Licenciatura da UFSM.** Química Nova na Escola, PROGRAMA INSTITUCIONAL DE BOLSA DE INICIAÇÃO À DOCÊNCIA - PIBID, Vol. 34, nº4, p. 167-172, Novembro 2012.

CÉSAR, Eloi T.; REIS, Rita de C.; ALIANE, Cláudia S. de M. **Tabela Periódica Interativa**. Química Nova na Escola, Vol. 37, n. 3, p. 180 – 186, Agosto 2015.

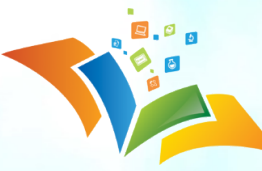

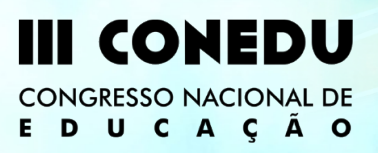

GODOI, T. A. F.; OLIVEIRA, H. P.; CODOGNOTO. L. **Tabela periódica – um super trunfo para alunos do ensino fundamental e médio**. Química Nova na Escola, n. 32, p. 22- 25,2010.

LIMA, M. E. C. C.; BARBOZA, L. C. **Ideias estruturadoras do pensamento químico: uma contribuição ao debate**. Química Nova na Escola, n. 21, p. 39-43, 2005.

QCAD.org Open Source CAD. **[QCAD](http://www.qcad.org/en/) [-](http://www.qcad.org/en/) [CAD](http://www.qcad.org/en/) [2D](http://www.qcad.org/en/) [para](http://www.qcad.org/en/) [Windows,](http://www.qcad.org/en/) [Linux](http://www.qcad.org/en/) [e](http://www.qcad.org/en/) [Mac](http://www.qcad.org/en/)**. Disponível em: <http://www.qcad.org/en/>**.** Acesso às 20:33 h do dia 25 de Março de 2016.

TRASSI, R. C. M.; CASTELLANI, A. M.; GONÇALVES, J. E. e TOLEDO, E. A. **Tabela periódica interativa: um estímulo à compreensão**. Acta Scientiarum, v. 23, n. 6, p. 1335- 1339, 2001.

VIEIRA, V.; BIACONI, M. L.; DIAS, M. **Espaços não formais de ensino e o currículo de ciências**. Ciência e Cultura, v. 57, n. 4, 2005.